#### Firebase auth Manipular usuários

Prof.me. Hélio Esperidião

#### A Visão geral do projeto

Authentication

Sign-in method Templates Usage

**Users** 

Criação

#### **11** Authentication Modelos **S** Firestore Realtime Database F-mail  $\circledcirc$ Verificação de endereço de e-mail Storage Verificação de endereço de e-mail Quando um usuário se inscreve usando um endereço de e-mail e uma senha, é possível enviar uma **S** Hosting mensagem de confirmação para verificar o endereço de e-mail fornecido. Saiba mais [2] (-) Functions Redefinição de senha **c** Machine Learning De Nome do remetente Alteração de endereço de e-mail noreply@pdmfirebase-3c53c.firebaseapp.com não fornecido Liberar e monitorar Responder para Configurações do SMTP **Crashlytics** noreply **<sup>5</sup>** Performance SMS Assunto  $\overline{\mathbb{C}}$  Test Lab Verify your email for %APP\_NAME%  $\Box$ Verificação por SMS . App Distribution Mensagem Hello %DISPLAY\_NAME%. **Analytics** Follow this link to verify your email address. .**.** Dashboard https://pdmfirebase-3c53c.firebaseapp.com/\_/auth/action? **C** Realtime mode=action&oobCode=code **L** Events If you didn't ask to verify this address, you can ignore this email.  $\blacktriangleright$  Conversions Thanks,  $\mathbf{I}^{\mathbf{I}}$  Audiences Your %APP\_NAME% team li Funnels Idioma do modelo **A** Custom Definitions ◢ inglês **Latest Release** ٠Ô.

#### **Templates**

╱

## E-mail de verificação Verifica se o usuário confirmou o endereço de e-mail

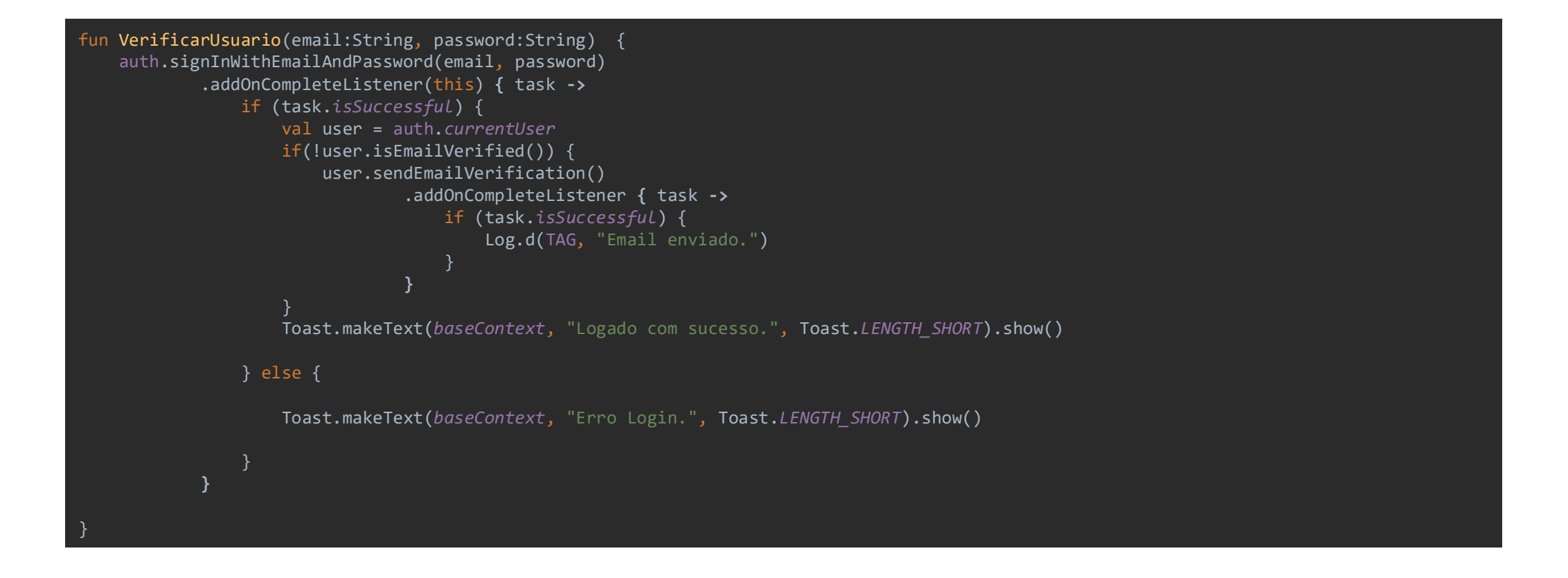

# redefinir a senha de um usuário

```
* Para executar esse método o usuário deve estar logado.
 apenas passe como parametro a nova senha
fun redefinirSenha(senha:String){
   val user = FirebaseAuth.getInstance().currentUser
   user.updatePassword(senha)
            .addOnCompleteListener { task ->
               if (task.isSuccessful) {
                   Log.d(TAG, "Senha atualizada.")
                }
            }
}
```
### Enviar um e-mail de redefinição de senha

```
* Utilize o método sendPasswordResetEmail
* Passe como parâmetro o email do usuario cadastrado
   fun redefinirSenhaEmail(EmailUsuario:String){
       val auth = FirebaseAuth.getInstance()
       auth.sendPasswordResetEmail(EmailUsuario)
                .addOnCompleteListener { task ->
                   if (task.isSuccessful) {
                        Log.d(TAG, "Email enviado.")
                    }
               }
    }
```
## Excluir usuário.

```
/*chame o método delete()
O usuário deve estar logado.
fun excluirUsuario(){
   val user = FirebaseAuth.getInstance().currentUser
   user.delete()
            .addOnCompleteListener { task ->
                if (task.isSuccessful) {
                    Log.d(TAG, "usuario excluído.")
            }
}
```